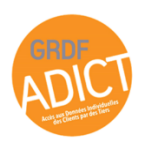

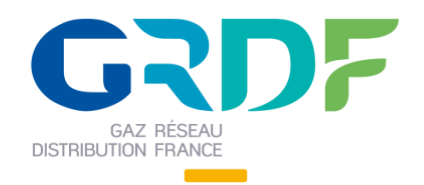

## Evolution de la déclaration du consentement **GRDF ADICT**

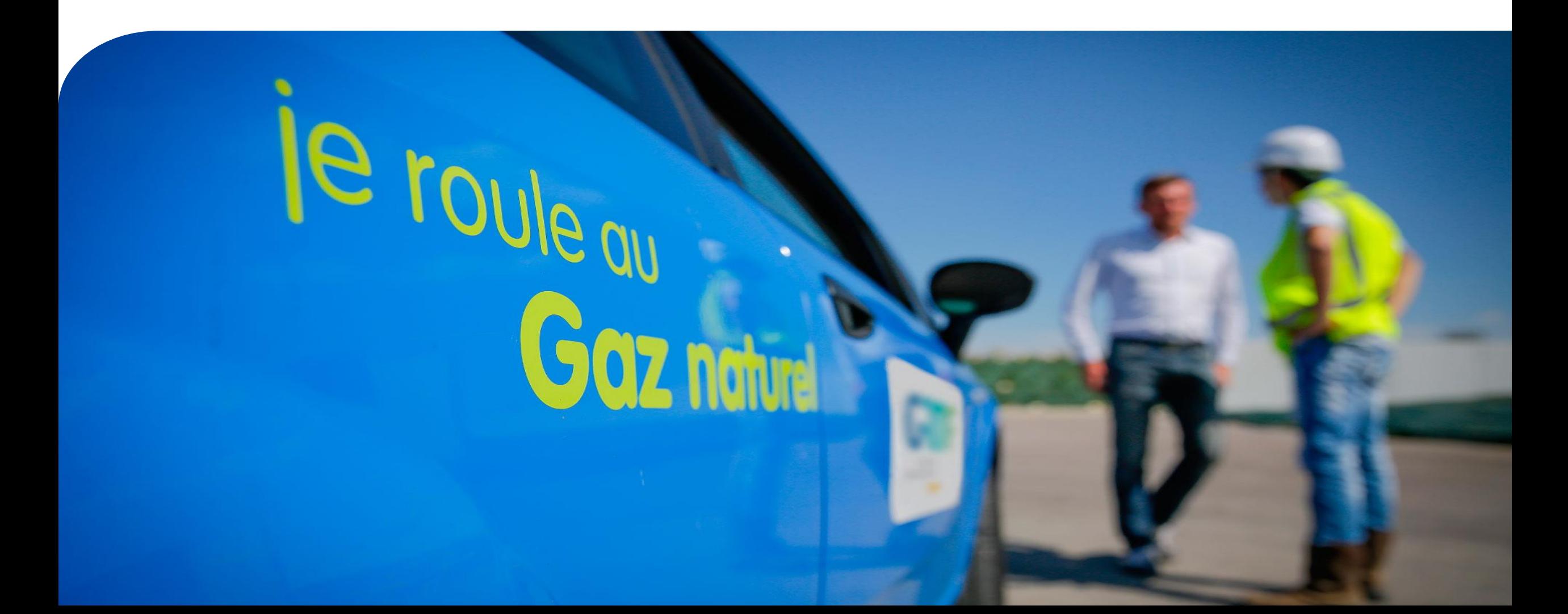

Ce que permet ces évolutions

### Renforcement de la sécurité du parcours Client Connect

Modification de l'URL Client Connect (modification d'un « | » par un « ; »)

### Modélisation du consentement au travers d'un droit d'accès

Affiner les données accessibles par le tiers en cohérence avec le consentement recueilli

Exemple: le client donne son consentement le 2 mars 2022 jusqu'au 5 juin 2023 pour un accès à ses données de consommations de 2022 uniquement

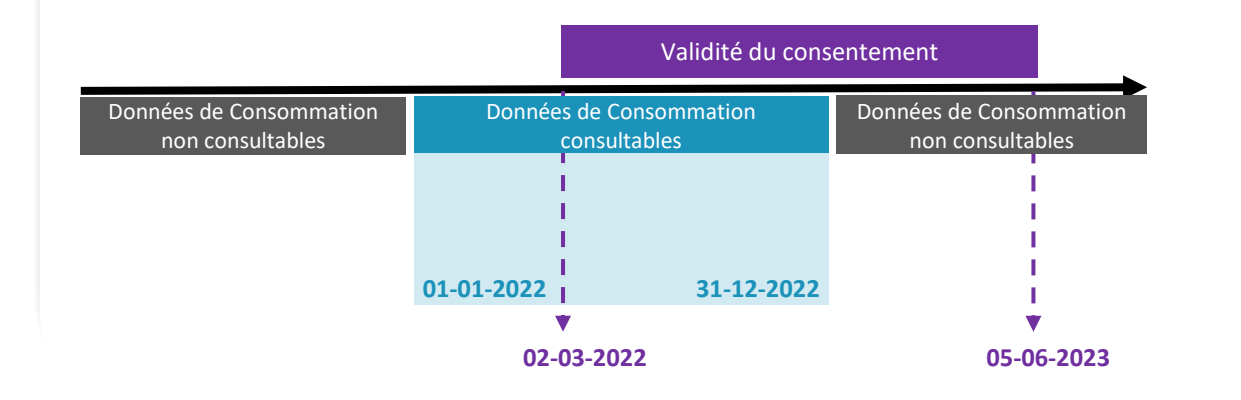

### Validation des droits d'accès par SMS (optionnel)

Faciliter la validation d'un droit d'accès aux données d'un PCE par le client en proposant un accès complémentaire à l'IHM de validation par sms (optionnel)

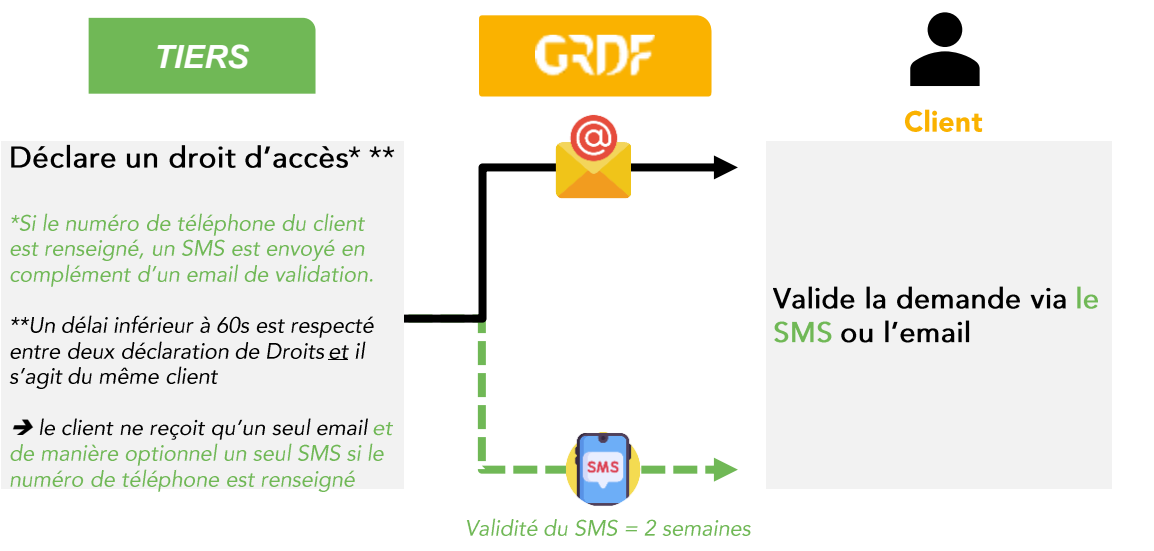

# **Evolutions du format de l'URL Client Connect**

### Détails des modifications

Dans le cadre de sa démarche d'amélioration continue et de sécurisation de l'accès à la donnée, le service GRDF ADICT fait évoluer ses normes de sécurité.

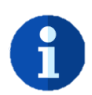

Remplacement du caractère pipe « | » par le point-virgule « ; »

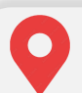

Avant la mise en service - Avec le caractère pipe « | »

https://sofit-sso-

oidc.grdf.fr/openam/oauth2/realms/externeGrdf/authorize?client\_id=VOTRE\_CLIENT\_ID&state=VOTRE\_PARAMETRE&scope=openid&response\_type=code&redirect\_uri=VOTRE\_URL\_CALL\_ BACK&login\_hint=prenom\_hint|nom\_hint|email\_hint|VOTRE\_NOM\_TIERS

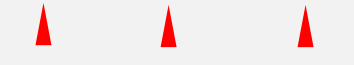

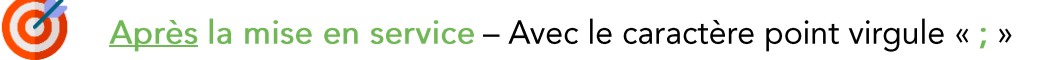

https://sofit-sso-

oidc.grdf.fr/openam/oauth2/realms/externeGrdf/authorize?client\_id=VOTRE\_CLIENT\_ID&state=VOTRE\_PARAMETRE&scope=openid&response\_type=code&redirect\_uri=VOTRE\_URL\_CALL\_ BACK&login\_hint=prenom\_hint;nom\_hint;email\_hint;VOTRE\_NOM\_TIERS

# Format des déclarations droits d'accès aux donnés d'un PCE

### Le nouveau format

1. Pas d'actions requises par le Tiers pour les droits d'accès existants au moment de la mise en service des évolutions

2. Des informations complémentaires seront à renseigner lors d'un potentiel renouvellement

4

3. Les droits d'accès déclarés après la mise en service devront respecter un nouveau format

### Avant la mise en service

### Déclaration d'un droit d'accès

La déclaration d'un droit d'accès aux données d'un PCE matérialisant le consentement est sous cette forme :

### $1...1$

Perim historique de donnees:

#### **Vrai/Faux**

le tiers accède à toute l'historique de consommation

#### Perim\_flux\_de\_donnees:

#### **Vrai/Faux**

le tiers accède à toute les données disponibles à partir du jour de la déclaration d'un droit d'accès

#### Perim\_donnees\_techniques\_et\_contractuelles

Vrai/Faux

L'accès aux données contractuelles et techniques est mutualisée dans un seul paramètre

 $\left[\ldots\right]$ 

### Validation d'un droit d'accès par le client

La validation d'un droit d'accès s'effectue via un lien présent dans un email de validation

### Après la mise en service

### Déclaration d'un droit d'accès

La déclaration d'un droit d'accès aux données d'un PCE matérialisant le consentement est sous cette forme :

### $I...I$

Perim\_donnees\_conso début:

#### **J.I/MM/YYYY**

le tiers accède aux données produites à partir de la date de début renseignée

#### Perim donnees conso fin:

#### JJ/MM/YYYY

**Vrai/Faux** 

le tiers accède aux données disponibles jusqu'à la date de fin validité du droit d'accès

Perim\_donnees\_contractuelles

Vrai/Faux

L'accès aux données contractuelles et techniques est mutualisée dans un seul paramètre

#### numero\_telephone\_titulaire

Perim donnees techniques

10 chiffres commençant par 06 ou 07

Optionnel – pour envoyer un sms de validation en complément d'un email

### $\left[\ldots\right]$

### Validation d'un droit d'accès par le client

La validation d'un droit d'accès s'effectue via un lien présent dans un email de validation et un lien présent dans un SMS (optionnel - si le numéro de téléphone portable du client est renseigné dans la déclaration de droit d'accès)

> Les données accessibles par le Tiers avant la mise en service des évolutions restent identiques

Périmètre fonctionnel impacté

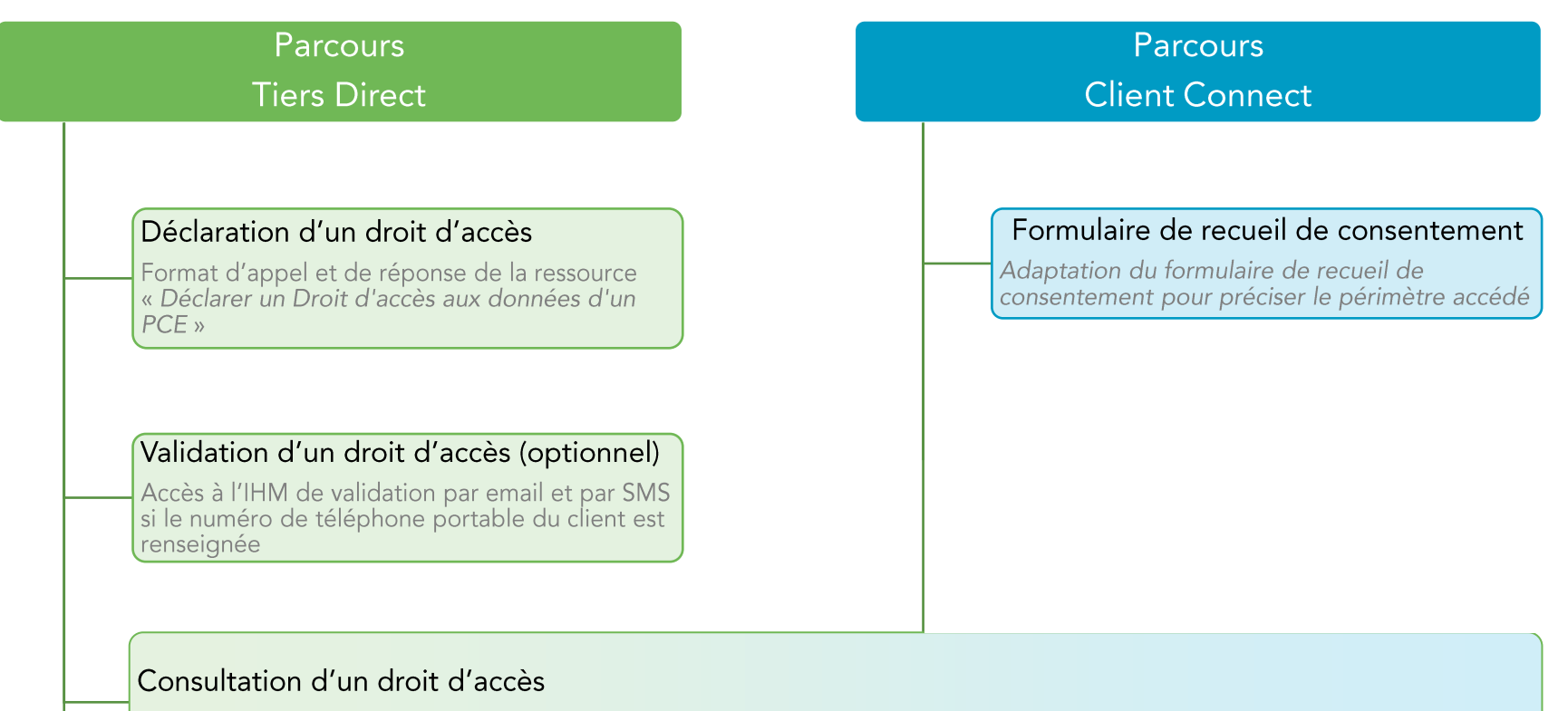

Format de réponse de l'appel «Consulter mes droits d'accès » ou « Consulter mes droits d'accès spécifiques »

### Renouvellement

le périmètre du consentement est précisé par le tiers tout en conservant la possibilité d'envoyer<br>un mail/SMS d'information au client

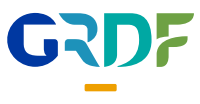

Périmètre technique impacté: format d'appel

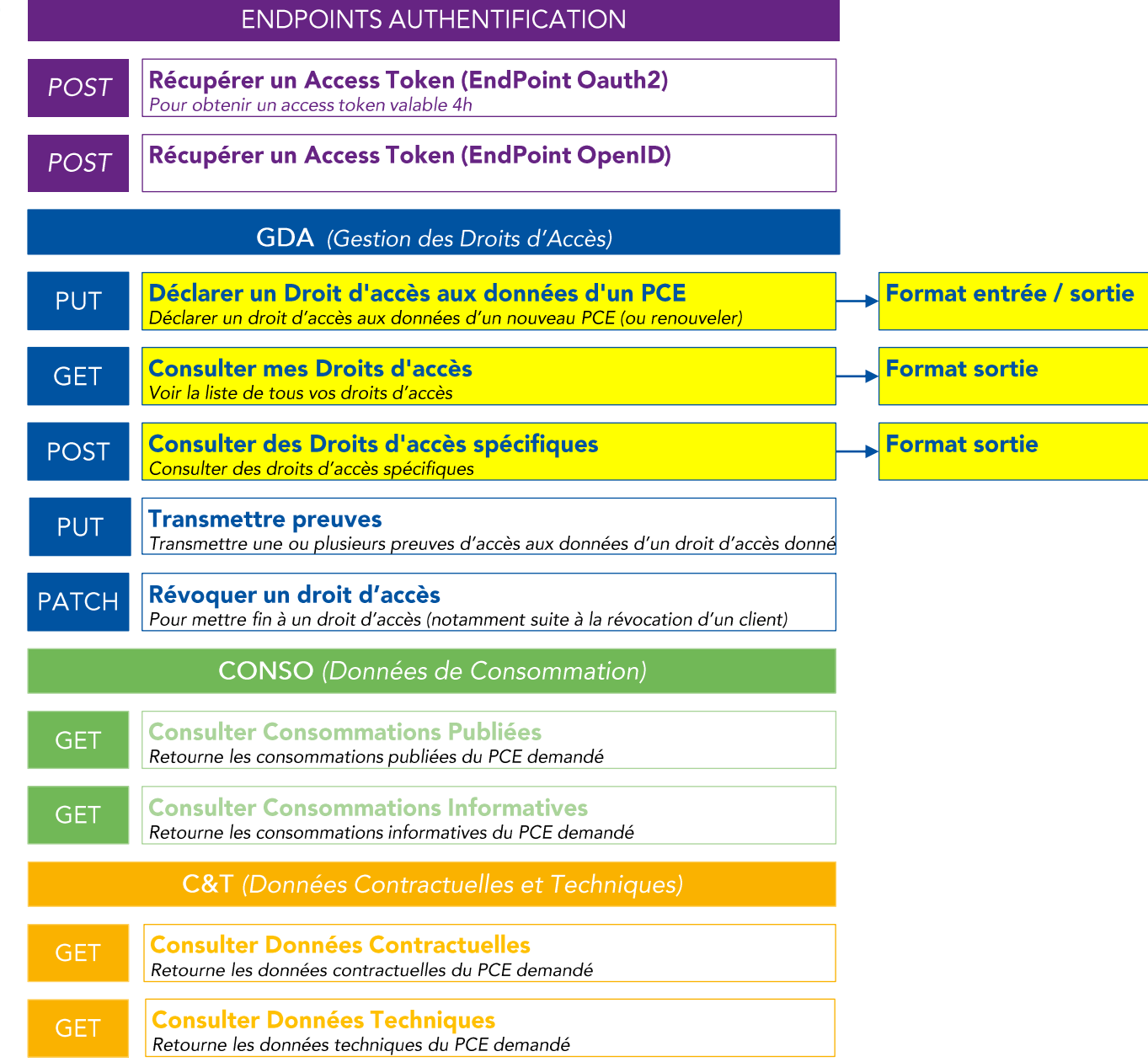

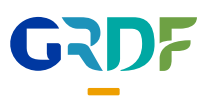

## Périmètre technique impacté: les URLs et le scope avec incrémentation de la version de v1  $\rightarrow$  v2

### **ENDPOINTS AUTHENTIFICATION**

Récupérer un Access Token (EndPoint Oauth2) **POST** Pour obtenir un access token valable 4h

Scope:/adict/v**2**

Récupérer un Access Token (EndPoint OpenID) **POST** 

### **GDA** (Gestion des Droits d'Accès)

- Déclarer un Droit d'accès aux données d'un PCE **PUT** Déclarer un droit d'accès aux données d'un nouveau PCE (ou renouveler)
- **Consulter mes Droits d'accès GET** Voir la liste de tous vos droits d'accès
- Consulter des Droits d'accès spécifiques<br>Consulter des droits d'accès spécifiques **POST**

**Transmettre preuves PUT** Transmettre une ou plusieurs preuves d'accès aux données d'un droit d'accès donn

Révoquer un droit d'accès **PATCH** Pour mettre fin à un droit d'accès (notamment suite à la révocation d'un client)

**CONSO** (Données de Consommation)

**GET** 

**Consulter Consommations Publiées** Retourne les consommations publiées du PCE demandé

ulter Consommations Info Retourne les consommations informatives du PCE demandé

C&T (Données Contractuelles et Techniques)

**GET** 

**GET** 

**Consulter Données Contractuelles** Retourne les données contractuelles du PCE demandé

Consulter Données Techniaues **GET** Retourne les données techniques du PCE demandé https://api.grdf.fr/adict/v**2**/pce/:id\_pce/droit\_acces

https://api.grdf.fr/adict/v**2**/droits\_acces

https://api.grdf.fr/adict/v**2**/droits\_acces

https://api.grdf.fr/adict/v**2**/droit\_acces/:id\_droit\_acces/preuves

https://api.grdf.fr/adict/v**2**/droit\_acces/:id\_accreditation

https://api.grdf.fr/adict/v**2**/pce/:id\_pce/donnees\_consos\_publiees?periode=

https://api.grdf.fr/adict/v2/pce/:id pce/donnees consos informatives?periode=

https://api.grdf.fr/adict/v**2**/pce/:id\_pce/donnees\_contractuelles

https://api.grdf.fr/adict/v**2**/pce/:id\_pce/donnees\_techniques

Déclarer un Droit d'accès aux données d'un PCE

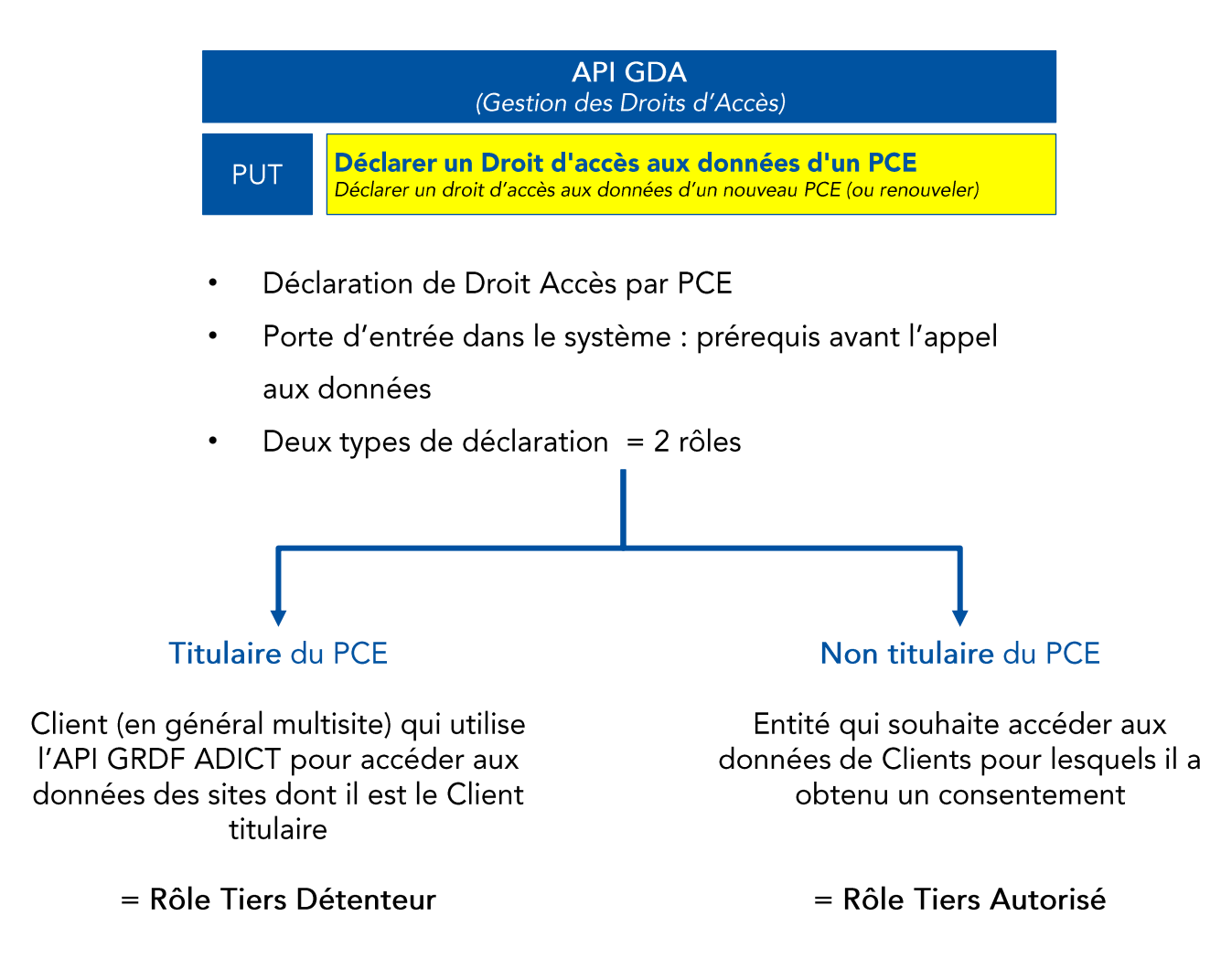

Déclarer un Droit d'accès aux données d'un PCE

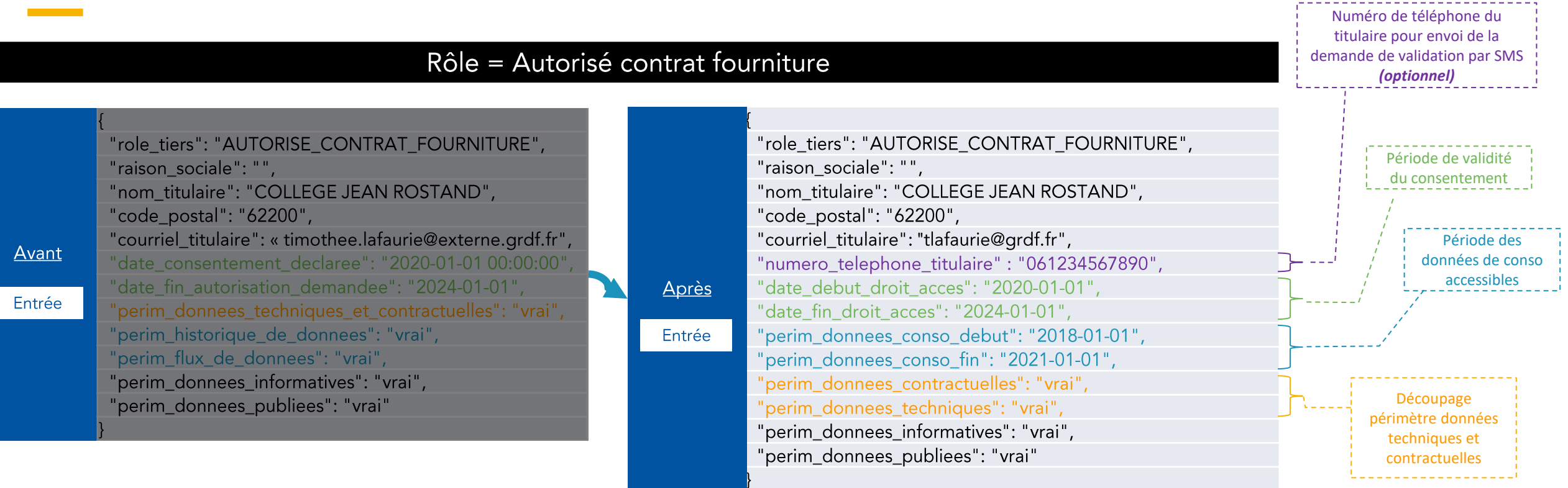

### Les données accessibles par le Tiers avant la mise en service des évolutions restent identiques

- 1. Pas d'actions requises par le Tiers 2. Des informations complémentaires 3. Les droits d'accès déclarés après la pour les droits d'accès existants au moment de la mise en service des évolutions
	- seront à renseigner lors d'un potentiel renouvellement
- mise en service devront respecter un nouveau format

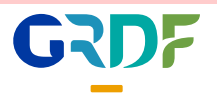

Déclarer un Droit d'accès aux données d'un PCE

### Rôle = Détenteur contrat fourniture

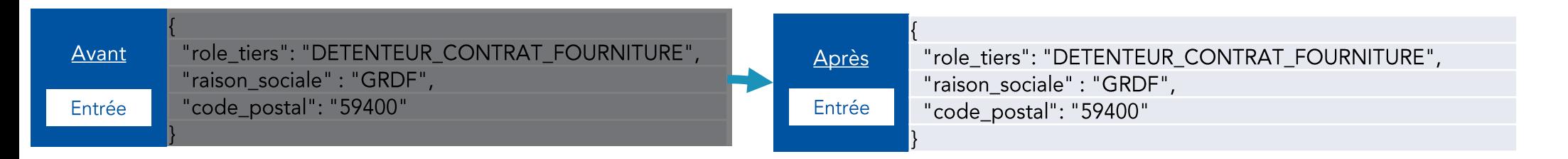

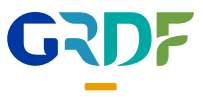

- Pas de changement -

Ŧ

**Ava** 

Déclarer un Droit d'accès aux données d'un PCE

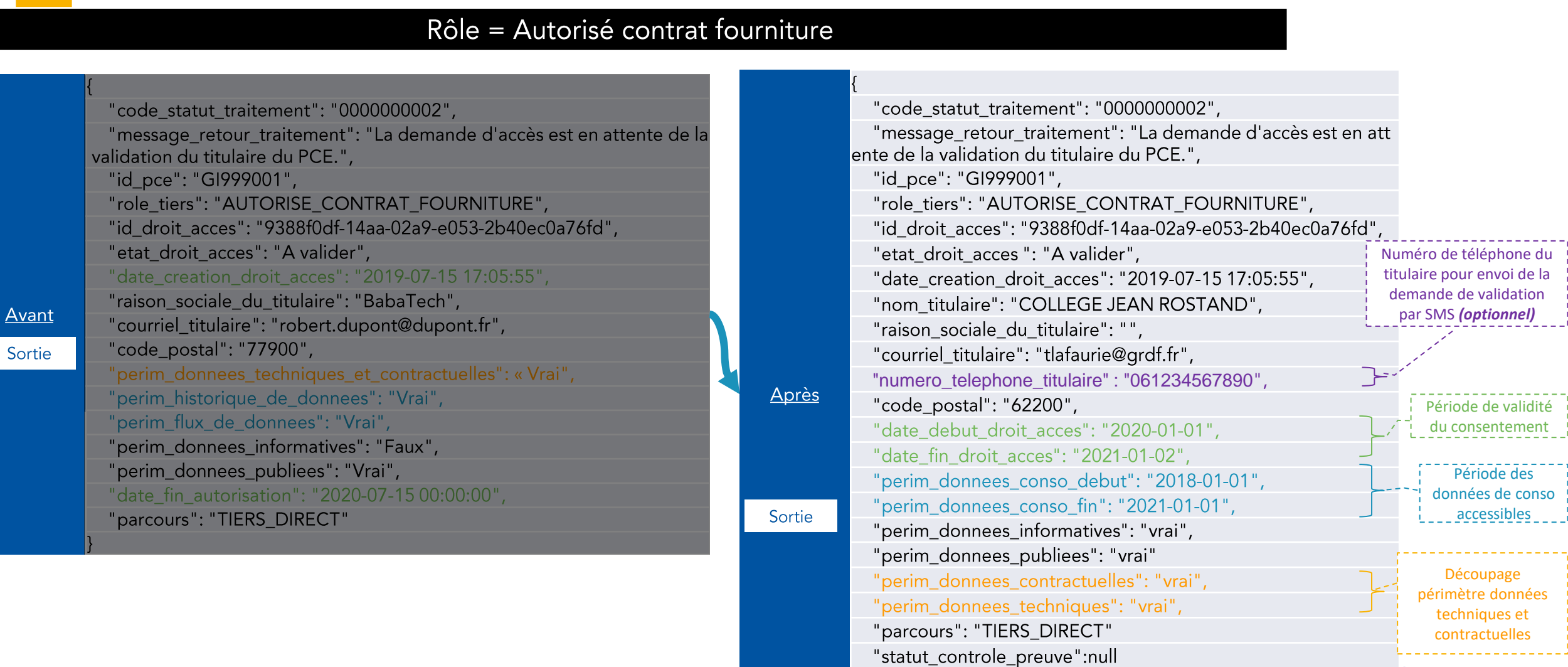

"date\_limite\_transmission\_preuve":null

GRD

Déclarer un Droit d'accès aux données d'un PCE

### Rôle = Détenteur contrat fourniture

- Pas de changement -

6

Sortie

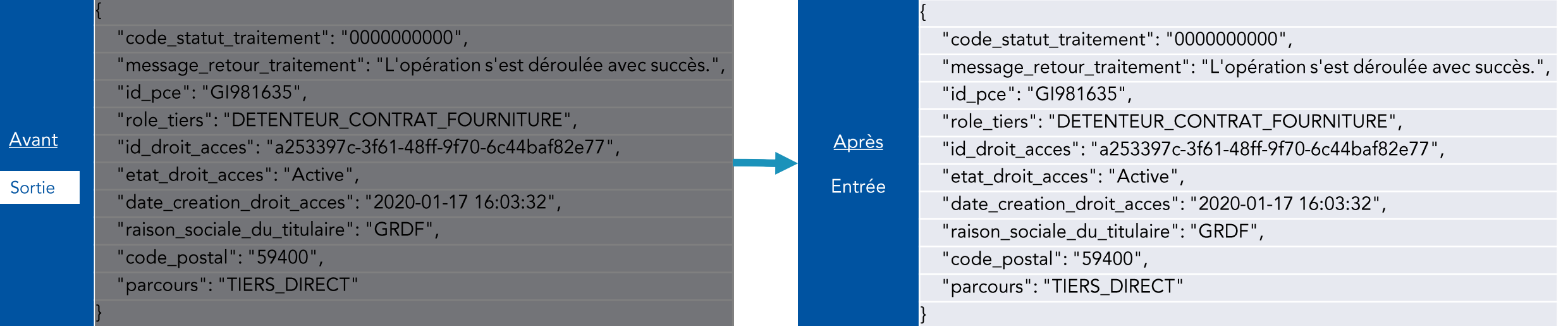

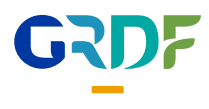

Déclarer un Droit d'accès aux données d'un PCE – Règles de gestion

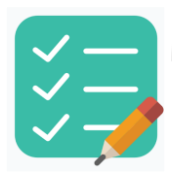

Des contrôles de cohérence sont appliqués sur les informations renseignées dans la déclaration du droit d'accès:

- date\_debut\_droit\_accès <= date du jour
- date\_fin\_droit\_accès >= date du jour •
- perim\_donnee\_conso\_début <= date\_debut\_droit\_acces
- perim donnee conso fin <= date fin droit acces

Les règles précédemment citées sont équivalentes à cette unique règle de gestion:

• perim\_donnee\_conso\_début <=date\_debut\_droit\_acces <= date du jour <= perim\_donnee\_conso\_fin <= date\_fin\_droit\_acces

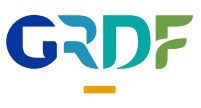

Consulter mes Droits d'accès / Consulter des Droits d'accès spécifiques

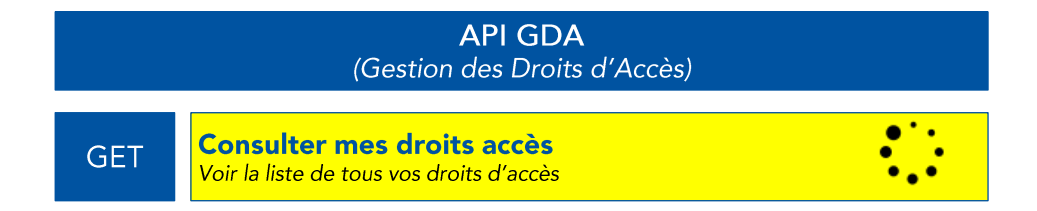

- Permet de consulter les Droits d'Accès •
- L'appel permet de consulter l'ensemble des PCE du parc •

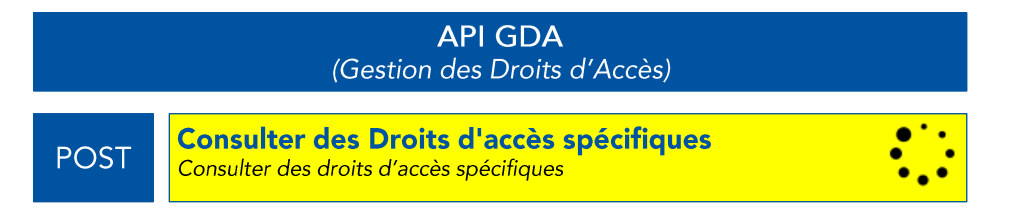

- Permet de consulter des Droits d'Accès spécifiques •
- L'appel permet d'effectuer des filtrages simples et/ou multiples •

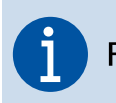

Pas d'évolution sur le format d'appel (données attendues en entrée)

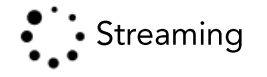

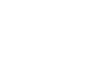

 $Ap$ 

Consulter mes Droits d'accès / Consulter des Droits d'accès spécifiques

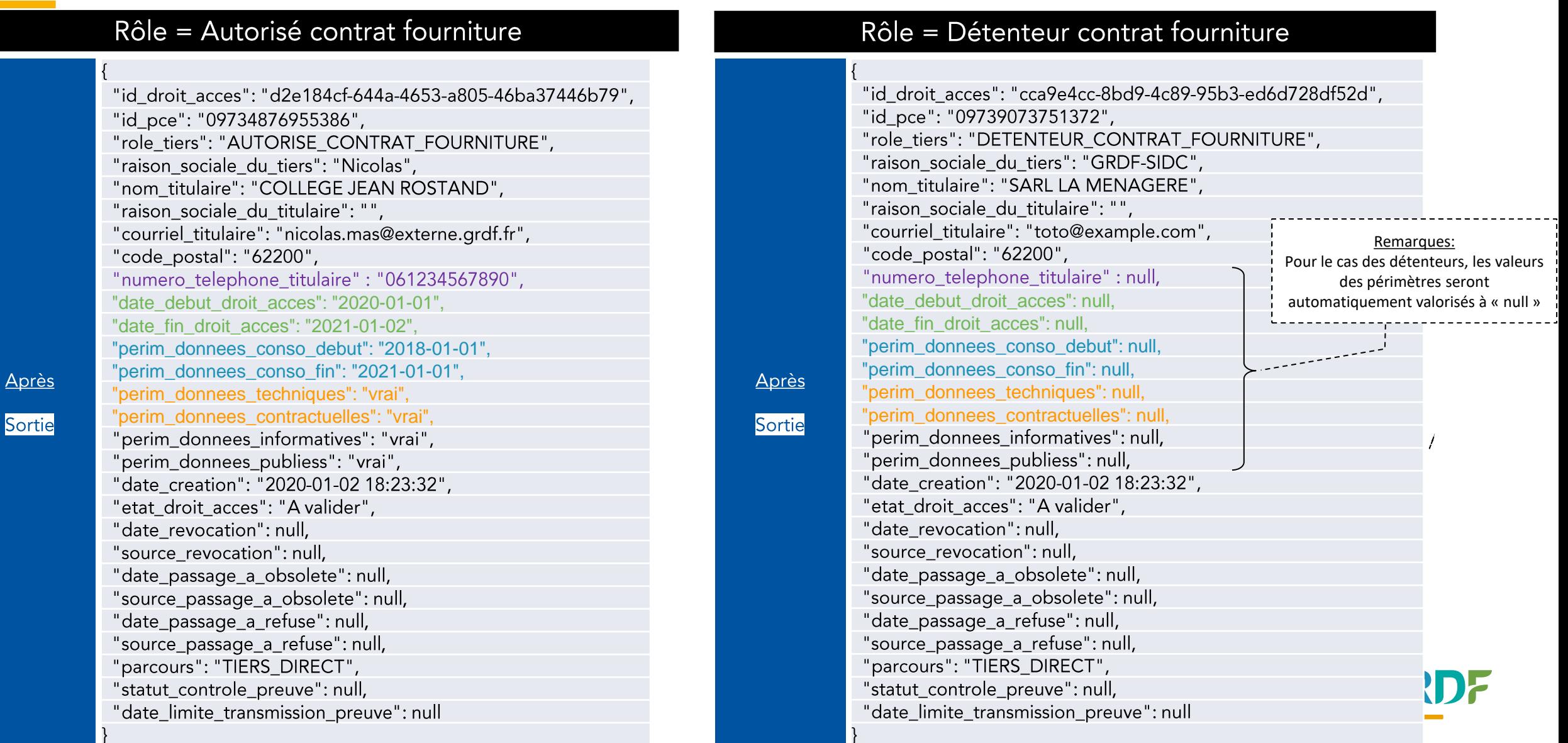

## Mes Droits d'accès → comment les paramètres sont-ils valorisés suite à l'évolution du service

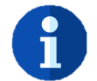

Pour borner le périmètre des données accessibles par le tiers selon ce qui a été recueilli dans le consentement, les dates de début et de fin de périmètre (perim donnee conso debut et perim donnee conso fin) ne sont actuellement pas valorisées dans les droits d'accès existants

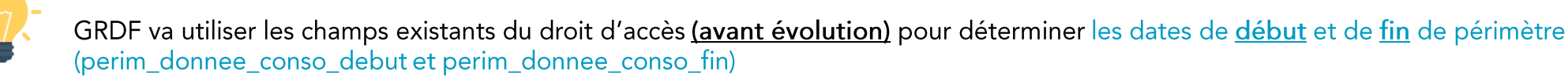

Aucun action n'est attendue de la part des tiers: la bascule des droits d'accès selon le nouveau format est assurée par GRDF

Exemple: le client déclare donner son consentement du 02 Mars 2022 jusqu'au 5 Juin 2023 pour ses données de consommations de 2022

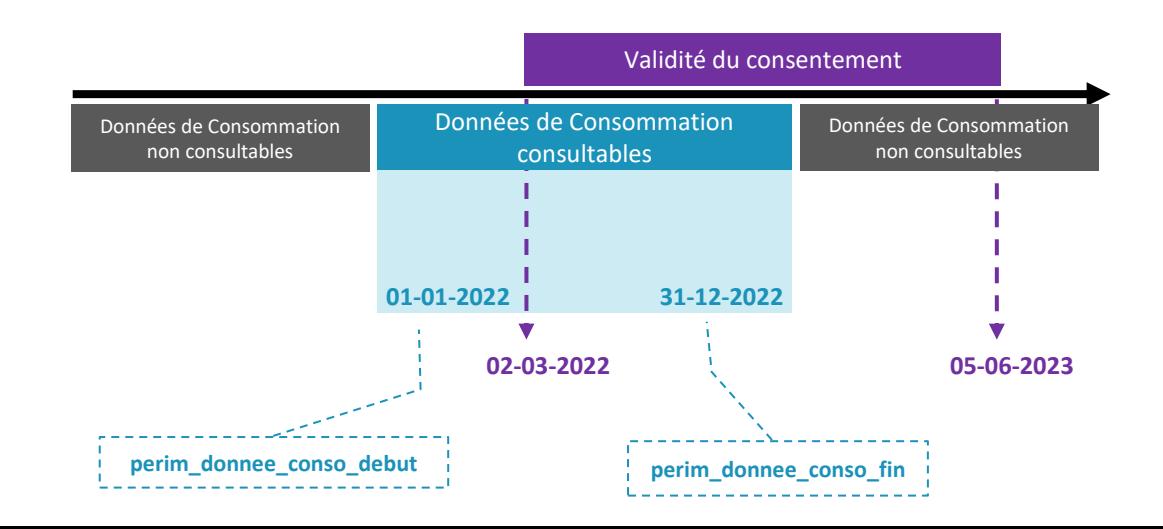

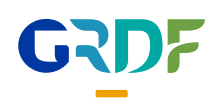

Mes Droits d'accès → comment les paramètres sont-ils valorisés suite à l'évolution du service

### Rôle = Autorisé contrat fourniture

"id droit acces": "d2e184cf-644a-4653-a805-46ba37446b79", "id\_pce": "09734876955386", "role\_tiers": "AUTORISE\_CONTRAT\_FOURNITURE", "raison sociale du tiers": "Nicolas", "nom\_titulaire": "COLLEGE JEAN ROSTAND", "raison sociale du titulaire": "", "courriel\_titulaire": "nicolas.mas@externe.grdf.fr" "code postal": "62200", "numero\_telephone\_titulaire" : null,  $\square$ "date\_debut\_droit\_acces": "2020-01-01", "date\_fin\_droit\_acces": "2021-01-02", "perim\_donnees\_conso\_debut": "2018-01-01" "perim\_donnees\_conso\_fin": "2021-01-01", "perim\_donnees\_techniques": "vrai", "perim\_donnees\_contractuelles": "vrai", "perim donnees informatives": "vrai", "perim\_donnees\_publiess": "vrai", "date\_creation": "2020-01-02 18:23:32", "etat\_droit\_acces": "A valider", "date\_revocation": null, "source\_revocation": null, "date\_passage\_a\_obsolete": null, "source passage a obsolete": null, "date passage a refuse": null, "source passage a refuse": null, "parcours": "TIERS DIRECT", "statut controle preuve": null, "date\_limite\_transmission\_preuve": null

**Après** 

Sortie

"numero\_telephone\_titulaire": null,

"date\_creation\_droit\_acces" ≡ "date\_debut\_droit\_acces "date\_fin\_autorisation" ≡ "date\_fin\_droit\_acces":

#### **Si** (avant)

"perim\_historique\_de\_donnees": "Vrai", **alors** (après) "perim\_donnees\_conso\_debut" = **date de déclaration de droit d'accès – 5 ans** ou **date de MES**, **Sinon** "perim\_donnees\_conso\_debut" = **date de déclaration de droit d'accès**,

#### **Si** (avant)

"perim\_flux\_de\_donnees": "Vrai", **alors** (après)

"perim\_donnees\_conso\_fin" = **date de fin d'autorisation du droit d'accès** soit 12 mois suite à la déclaration du droit d'accès ou la date de fin du consentement

#### **Sinon**

**17**

"perim\_donnees\_conso\_fin" = **date de déclaration de droit d'accès**,

#### **Si** (avant)

"perim\_donnees\_techniques\_et\_contractuelles": « Vrai »

#### **alors** (après)

"perim\_donnees\_contractuelles": « Vrai",

"perim\_donnees\_techniques": « Vrai",

**Sinon** tous les paramètres sont valorisés à « faux »

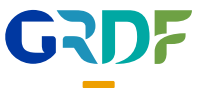

Mes Droits d'accès → comment les paramètres sont-ils valorisés suite à l'évolution du service

### Rôle = Détenteur contrat fourniture

**Après** 

Sortie

"id droit acces": "d2e184cf-644a-4653-a805-46ba37446b79", "id\_pce": "09734876955386", "role\_tiers": "AUTORISE\_CONTRAT\_FOURNITURE", "raison sociale du tiers": "Nicolas", numero\_telephone\_titulaire" : null, "nom\_titulaire": "COLLEGE JEAN ROSTAND", "raison sociale du titulaire": "", date debut droit acces": null, "courriel\_titulaire": "nicolas.mas@externe.grdf.fr" "code postal": "62200", "numero\_telephone\_titulaire" : null,  $\square$ 'date\_fin\_droit\_acces": null, "date\_debut\_droit\_acces": null, "date\_fin\_droit\_acces": null, 'perim donnees conso debut " :null, "perim\_donnees\_conso\_debut": null, "perim\_donnees\_conso\_fin": null, "perim\_donnees\_conso\_debut " :null, "perim\_donnees\_techniques": null, "perim\_donnees\_contractuelles": null "perim donnees informatives": null, erim\_donnees\_techniques": nul "perim\_donnees\_publiess": null, "date\_creation": "2020-01-02 18:23:32", perim donnees contractuelles": nul "etat\_droit\_acces": "A valider", "date\_revocation": null, "source\_revocation": null, "date passage a obsolete": null, "source passage a obsolete": null, "date passage a refuse": null, "source\_passage\_a\_refuse": null, "parcours": "TIERS\_DIRECT", **18** "statut\_controle\_preuve": null, "date\_limite\_transmission\_preuve": null

# Renouvellement sur un droit d'accès migré Rappel du processus de renouvellement

PCE (ou renouveler)

éfinitions

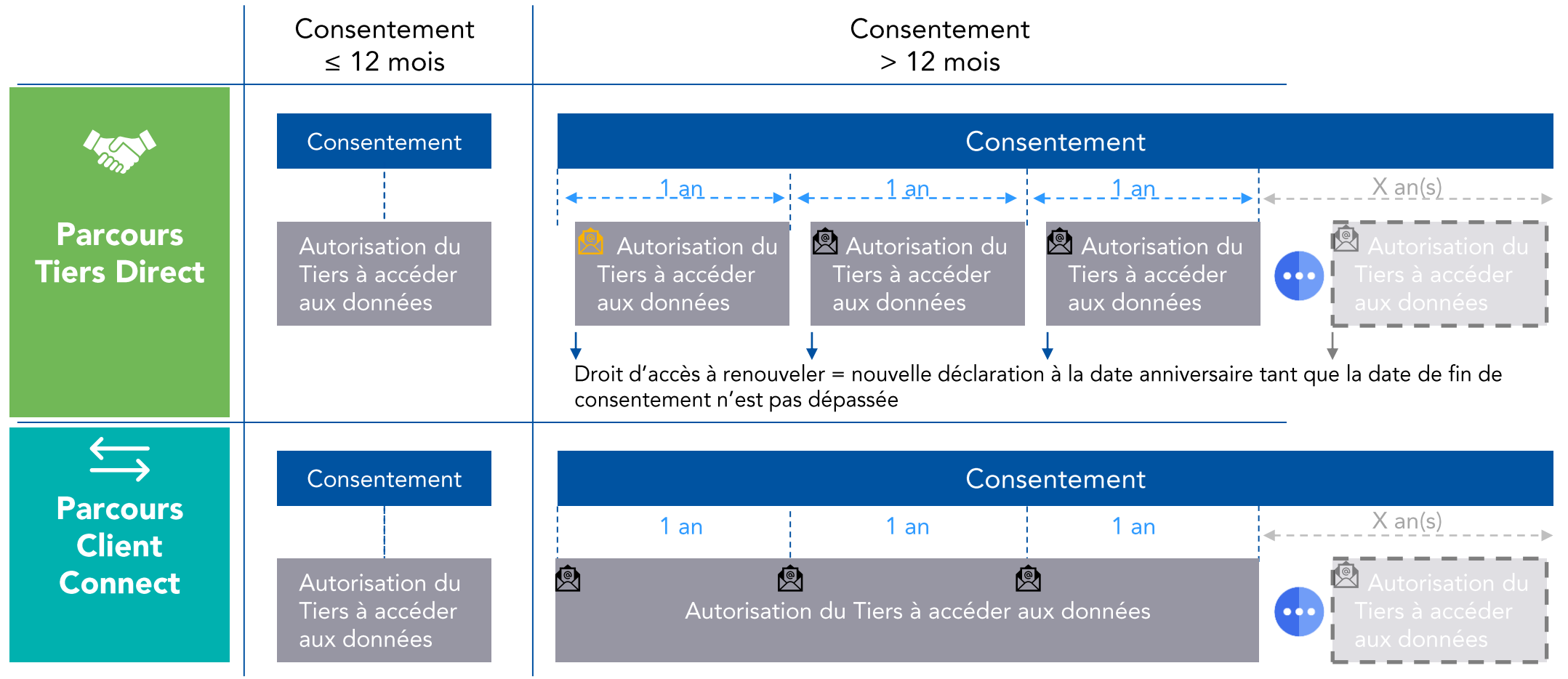

Un email de validation est envoyé lors de la 1ère déclaration de Droit d'accès.

Pour une 2<sup>ème</sup> demande de Droit d'Accès strictement identique ou un Droit d'Accès ouvert à travers le parcours Client Connect, seul un email d'information est envoyé au Titulaire

# **Renouvellement sur un droit d'accès migré** Contrôles appliqués au renouvellement

Renouveler un droit d'accès se traduit par la réalisation à la date anniversaire d'une nouvelle déclaration de droit d'accès strictement identique à la demande initiale

Après la bascule des droits d'accès réalisée par GRDF, 6 nouvelles valeurs auront été initialisées selon les règles de gestion présentées précédemment:

- · date debut acces
- perim donnees conso debut
- · perim donnees techniques
- numero telephone titulaire
- · date fin acces
- perim\_donnees\_conso\_fin
- · perim\_donnees\_contractuelles
- Pour permettre le renouvellement d'un droit d'accès passé à l'état « obsolète » les contrôles ne s'effectueront pas sur les valeurs initialisées par GRDF

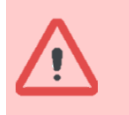

Le premier renouvellement d'un droit d'accès créé avant la mise en service de l'évolution et migré au nouveau format devra permettre au tiers de préciser le périmètre d'accès aux données conformément au consentement client

# **Renouvellement sur un droit d'accès migré**

Contrôles appliqués à un droit d'accès créé post évolution

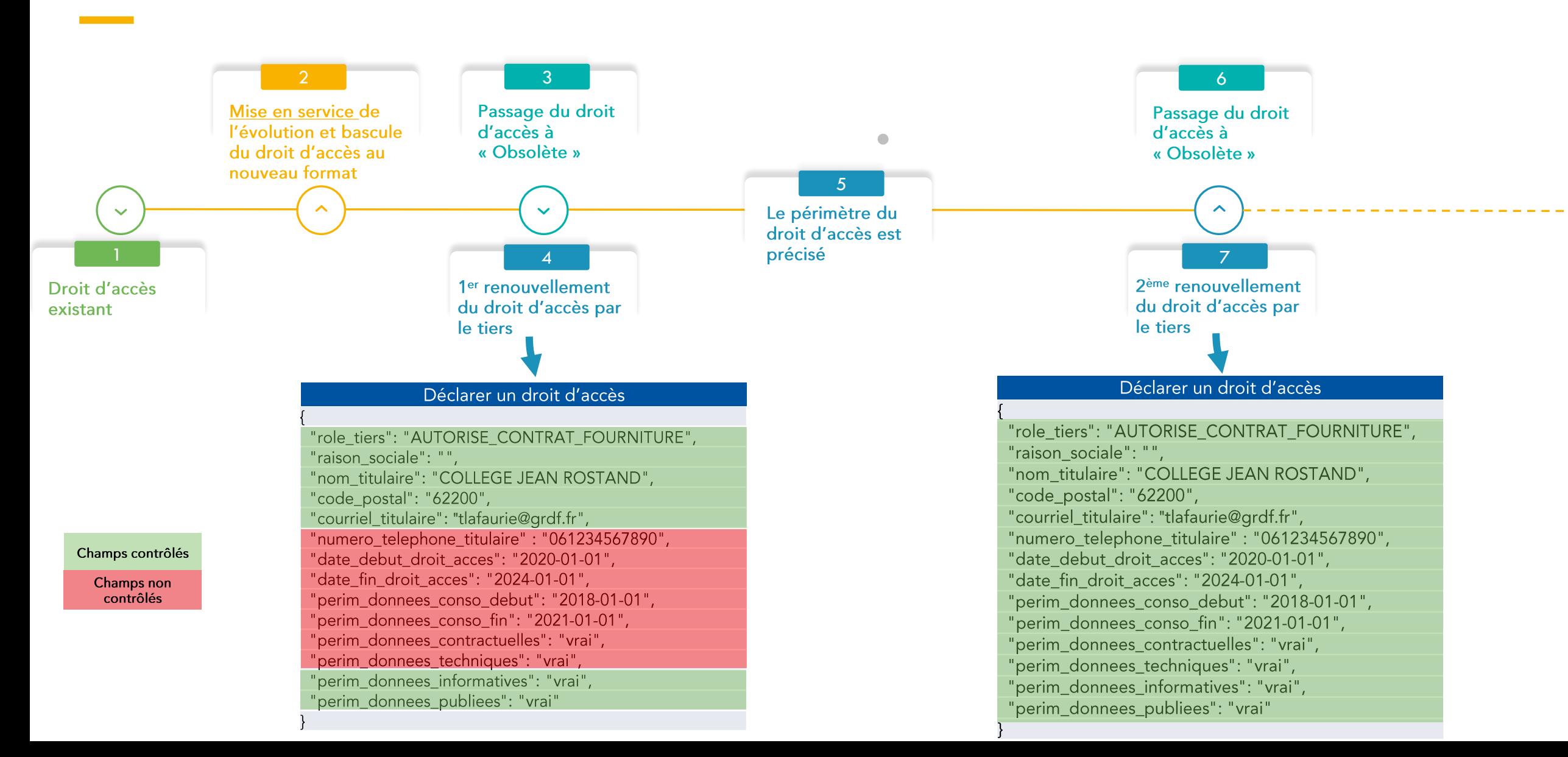

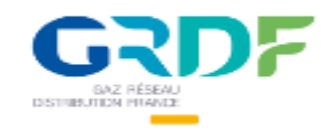

# Consentement et Droit Accès

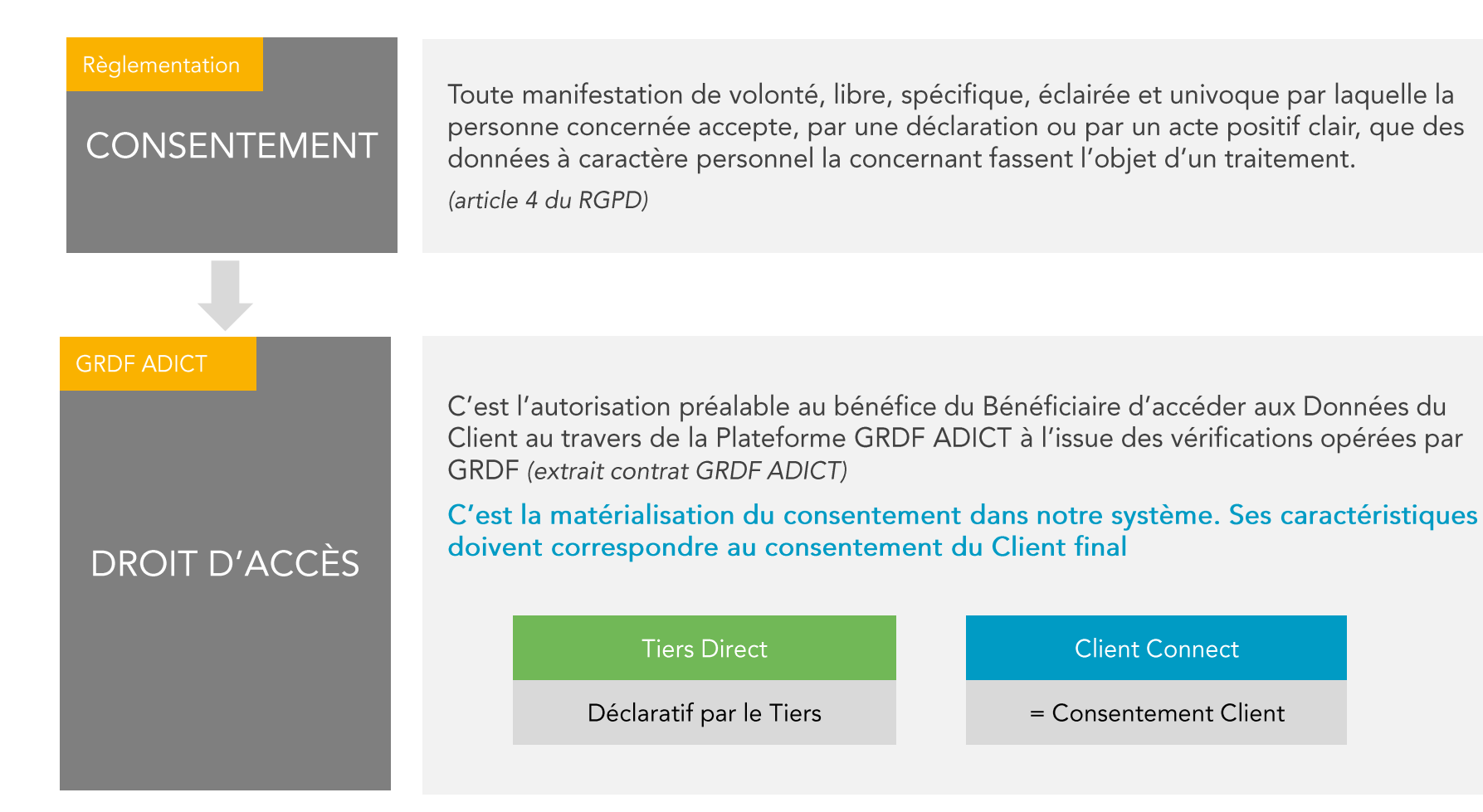

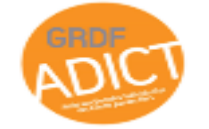

GRDF ADICT \_ Atelier Fonctionnel & Technique